## **Kurzübersicht zur Bekanntgabe aufgrund § 3 der Niedersächsischen Verordnung über den elektronischen Rechtsverkehr in der Justiz (Nds. ERVVO-Justiz) vom 21.10.2011 Stand: 06. November 2013**

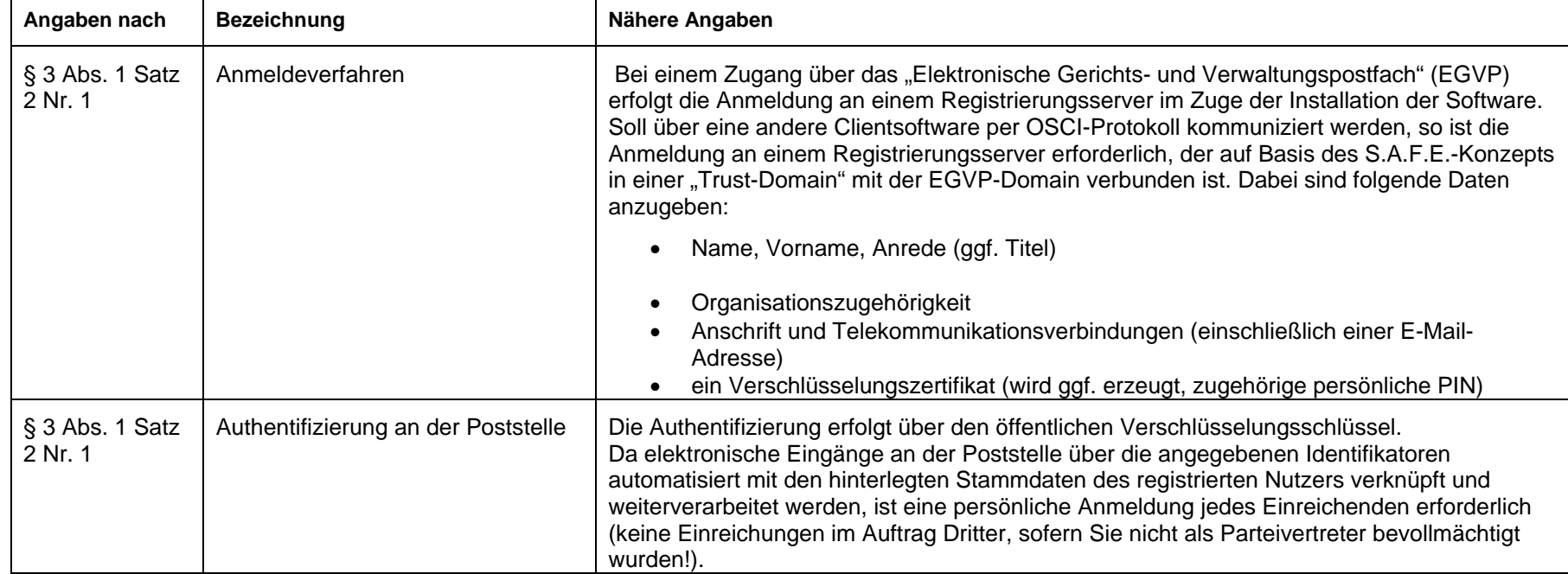

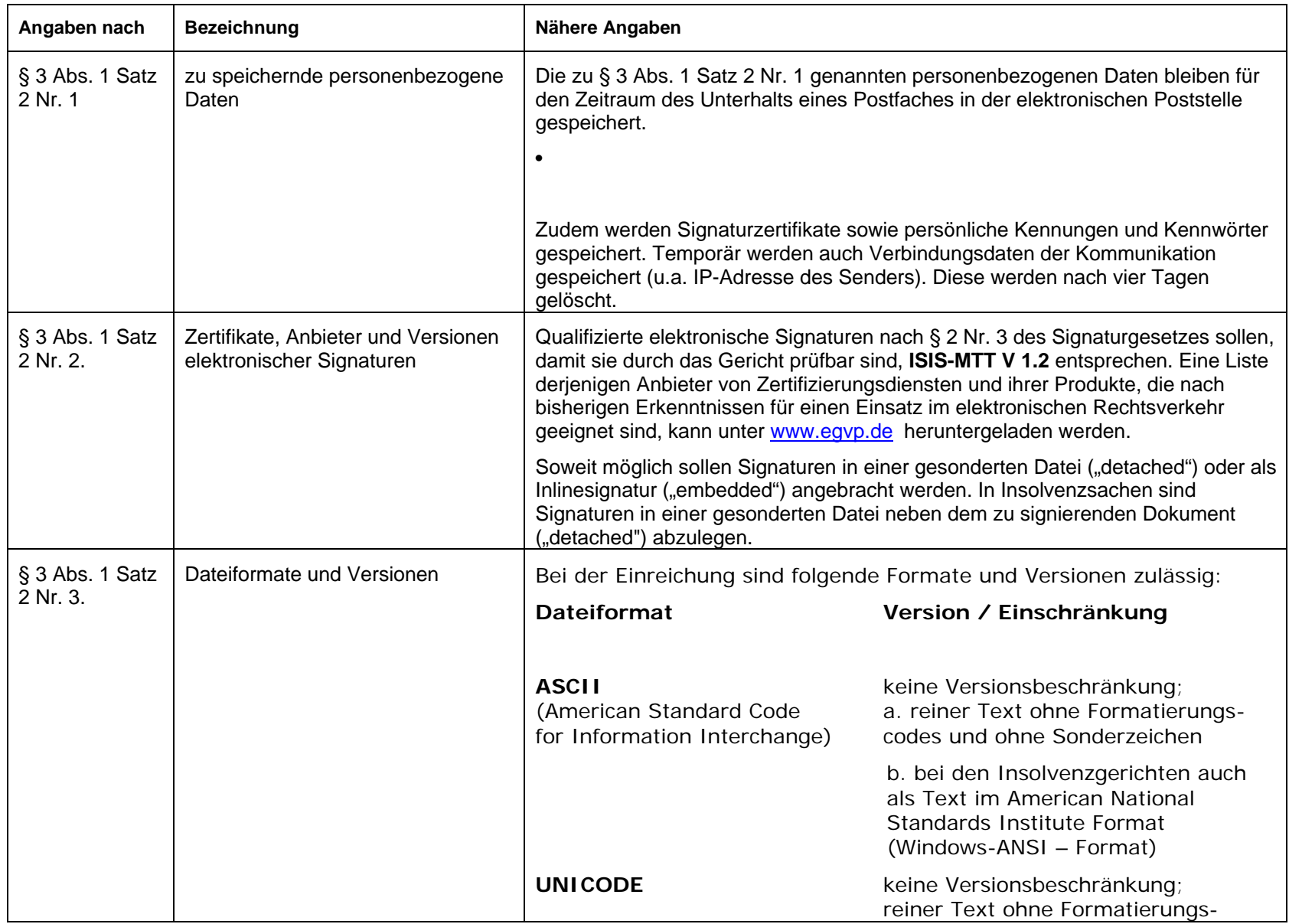

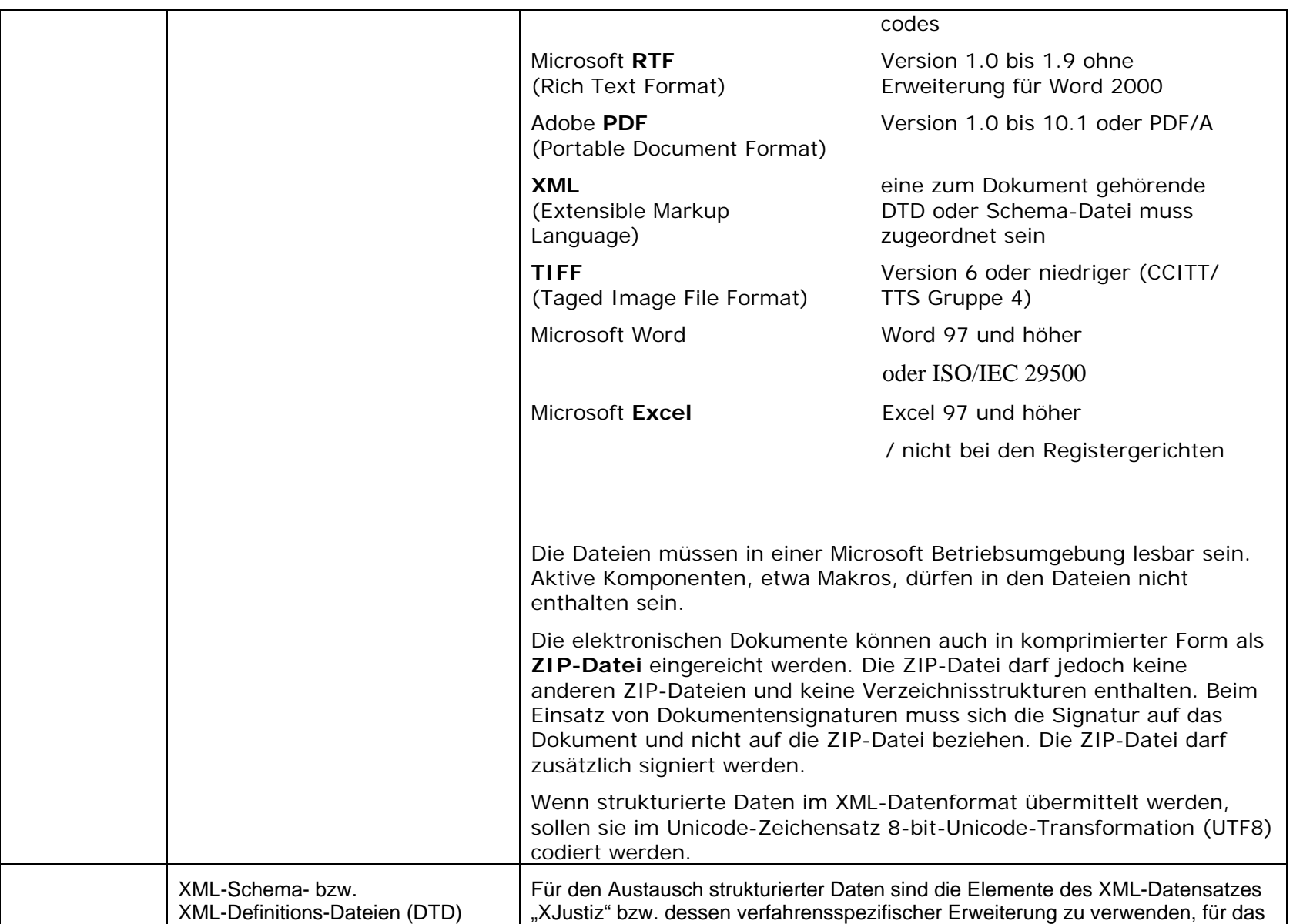

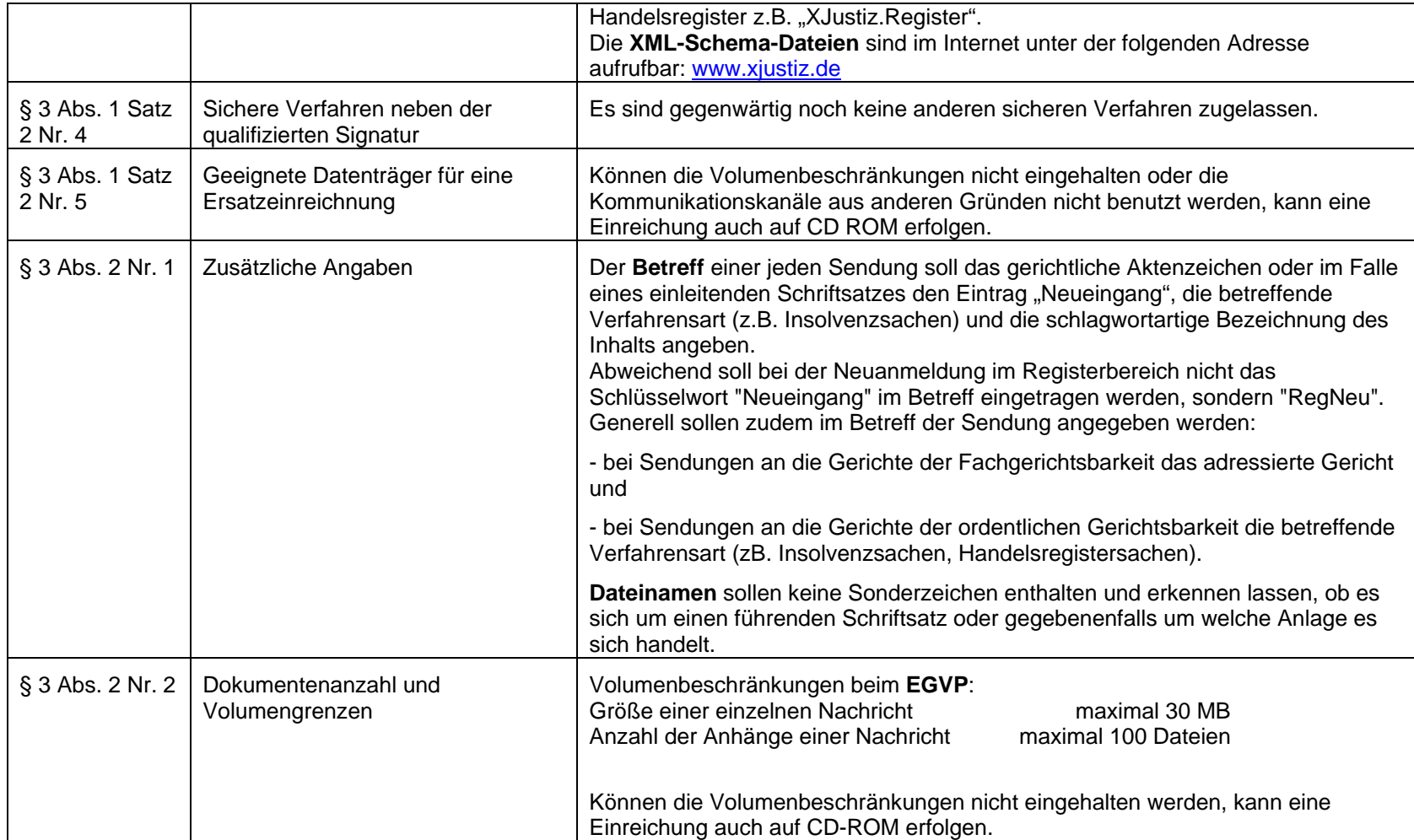